## Determining Network Ranges

For each IP Address, write in the network address, the 1<sup>st</sup> usable host, the last usable host and the broadcast address based on the class.

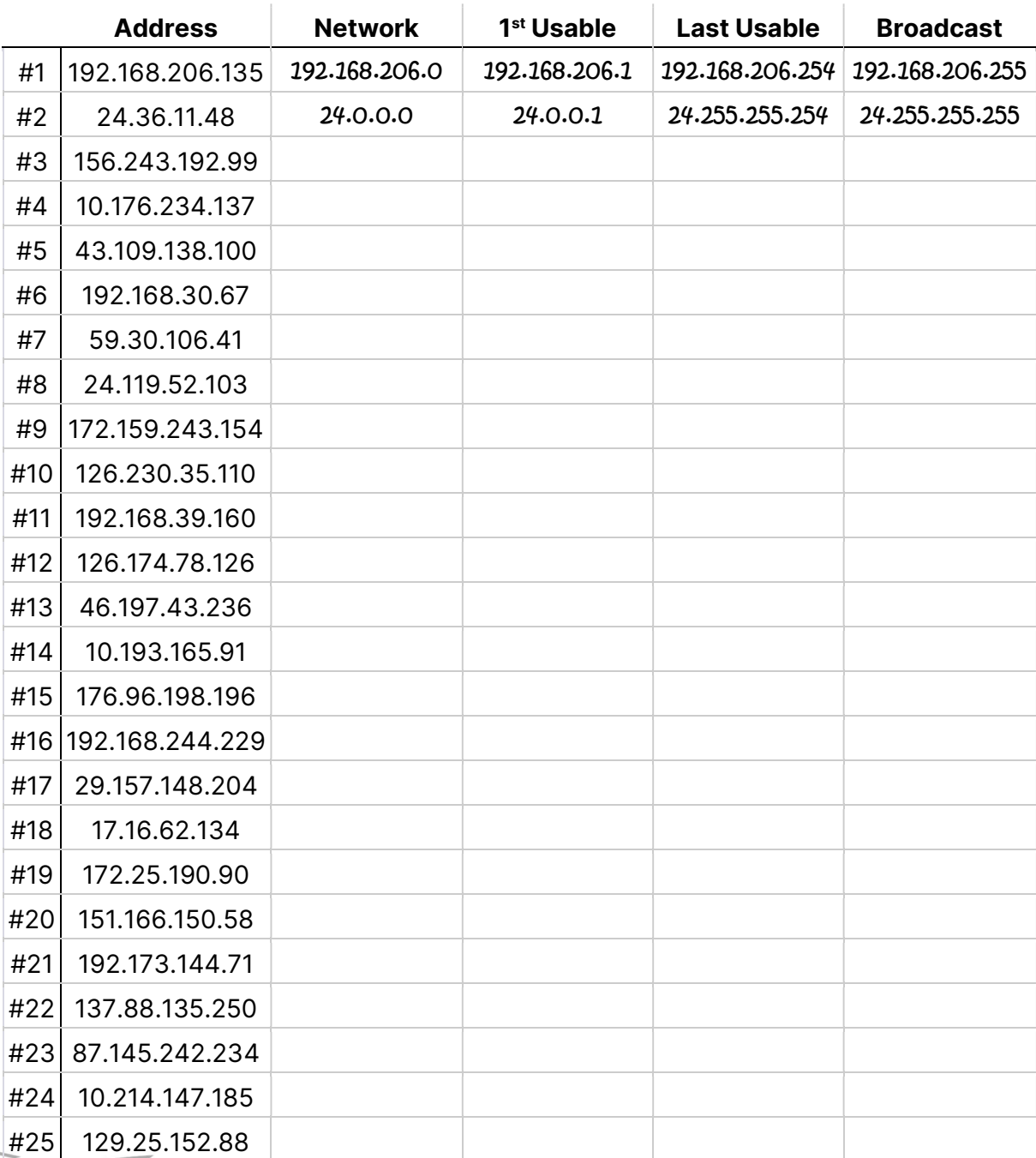

## Determining Network Ranges

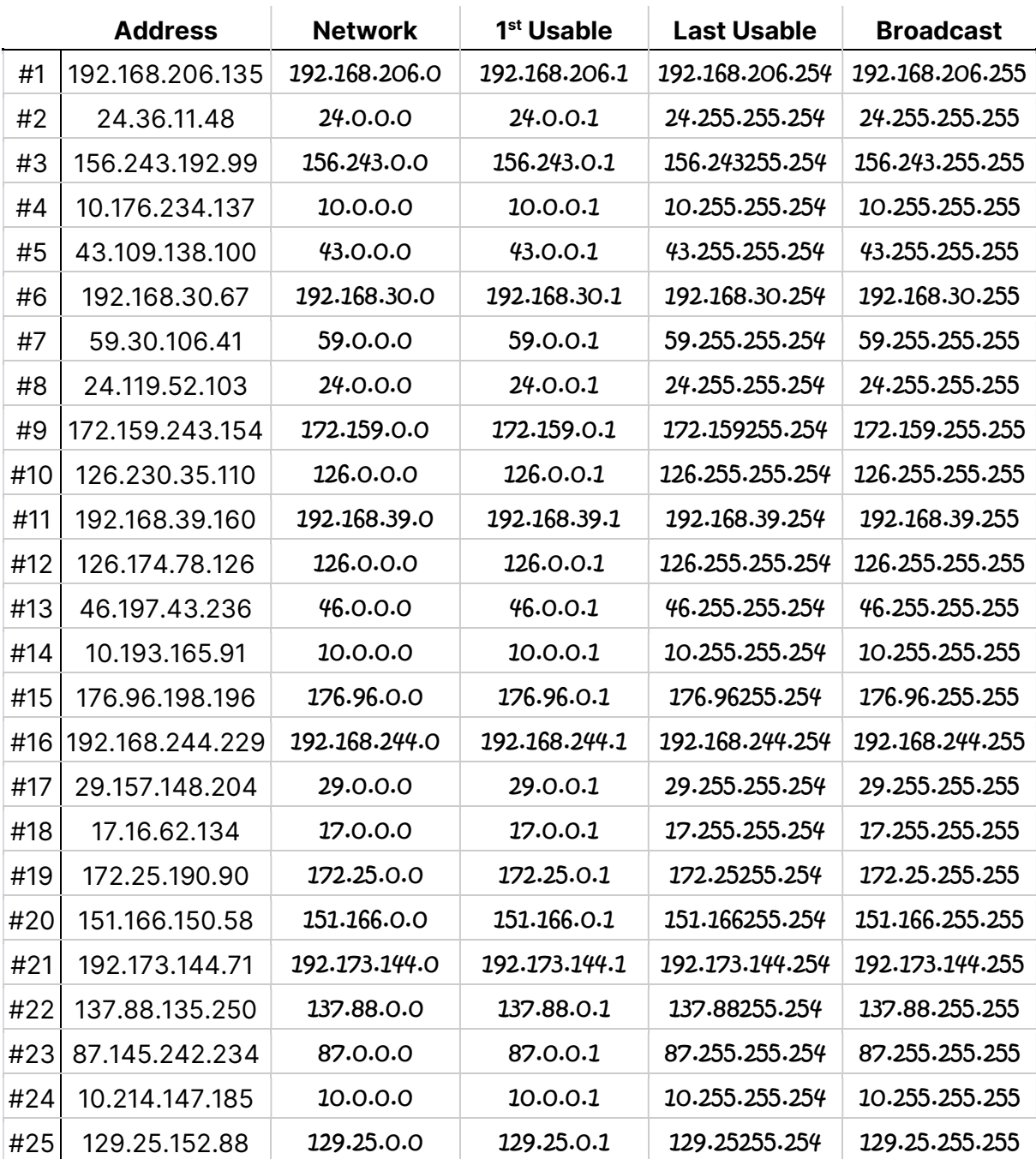

## Answers

 Visit TechKnowSurge.com for more training and resources! © 2013 TechKnowSurge®. All rights reserved.